## Inter-process communication (FIFO and Shared Memory)

# RTOS Support

- NOT necessarily responsible everything
- RTOS system calls

#### Interrupt Management rtl\_request\_irq rtl\_free\_irq rtl\_hard\_enable\_irq rtl\_hard\_disable\_irq Time Management clock\_gethrtime clock\_gettime clock\_settime gethrtime nanosleep Task Management pthread\_create pthread\_setschedparam// pri. sched pthread\_make\_periodic\_np pthread\_wait\_np pthread\_delete\_np pthread\_cancel pthread\_join Task Communication FIFO Shared Memory Signal Mutual Exclusion Lock Semaphore Device drivers rt\_com rtsock

## 1

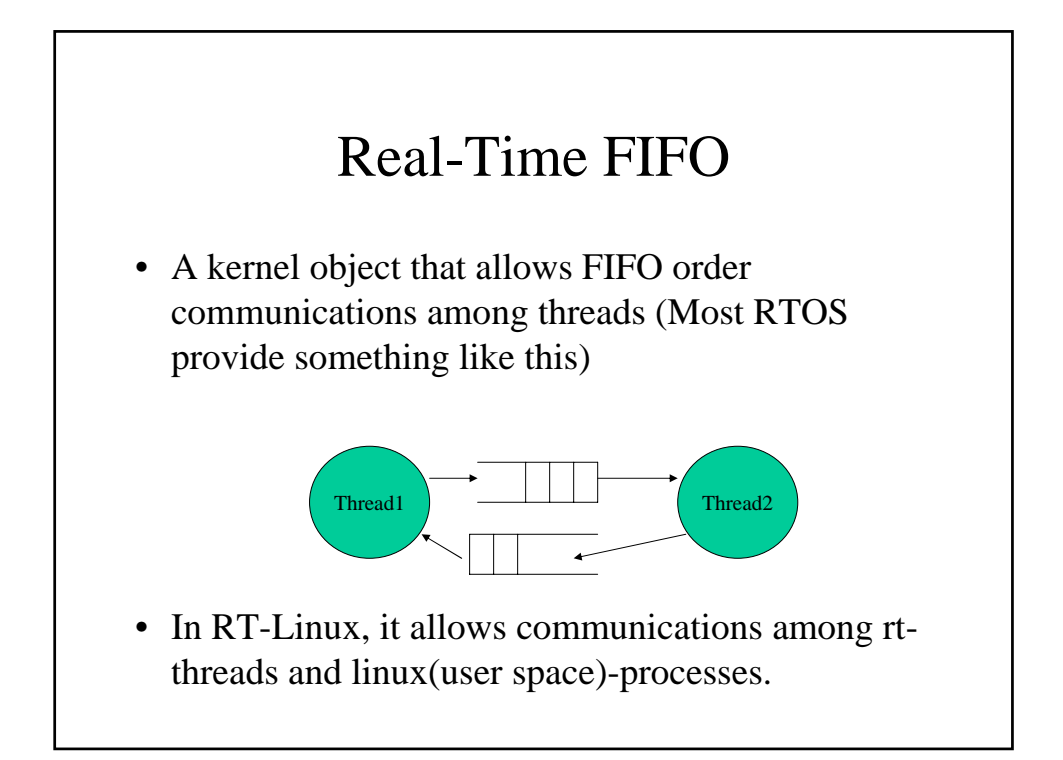

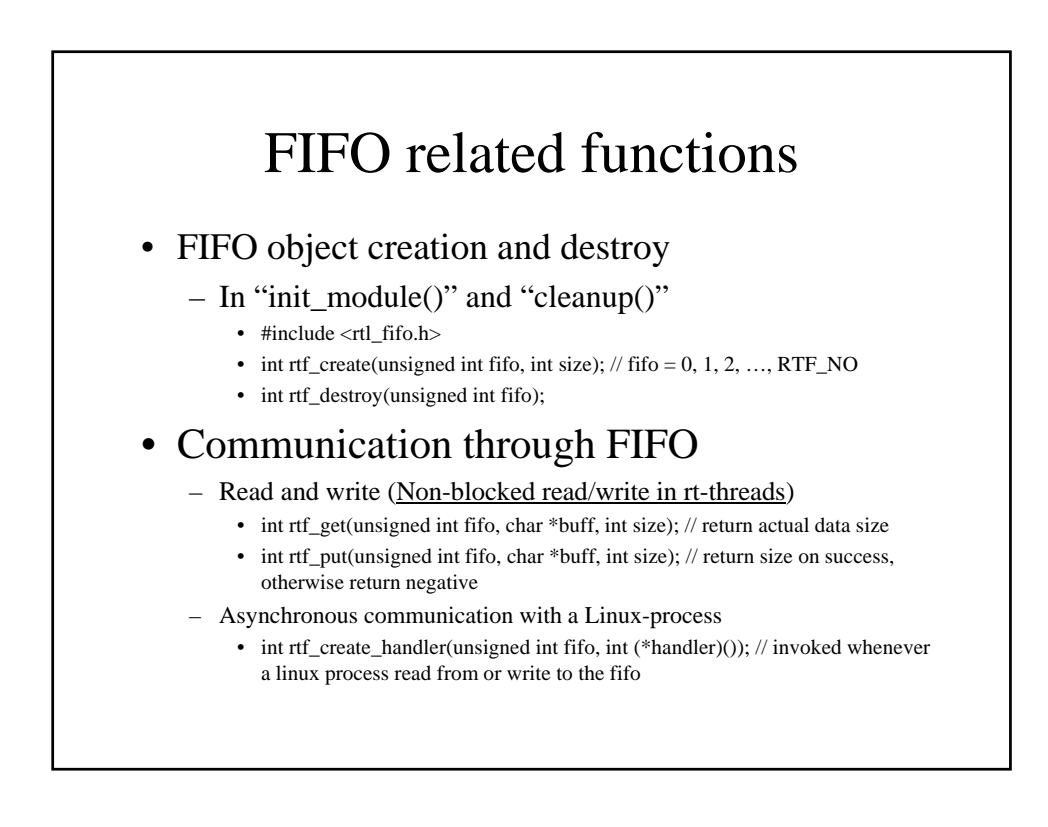

### Accessing rt\_fifo from a Linux process

### • In a Linux-process

– Regard rt\_fifo just like standard device (or special file)

- each rt\_fifo has its predetermined file name, /dev/rtf0, /dev/rtf1, etc.
- $fd = open("/dev/rtf0", O_WRONLY);$
- close(int fd);
- ssize\_t read(int fd, char \*buf, size\_t size); // return actual read data size
- ssize\_t write(int fd, char \*buf, size\_t size); // return actual written data size
- By default, they are blocked io. For Non-blocked i/o, use "select"

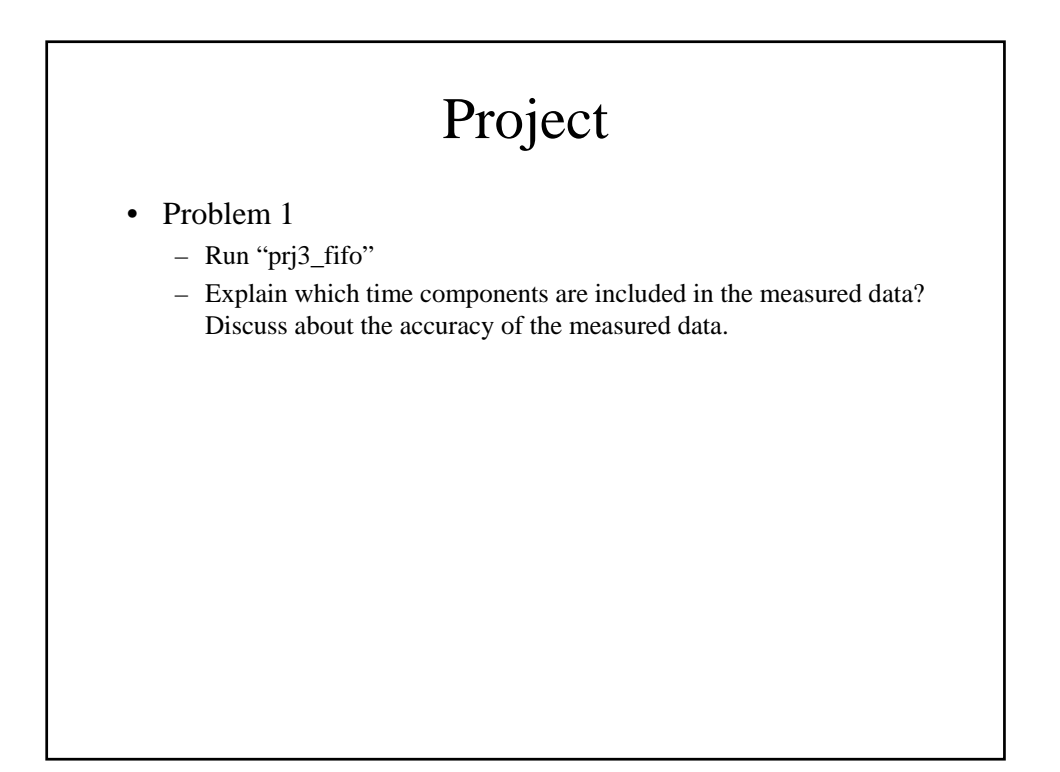

#### Project (Problem 1) #include <rtl.h> #include <time.h> #include <rtl\_sched.h> #include <rtl\_fifo.h> #define NO\_OF\_ITERATIONS 500 #define SENDER\_DELAY\_TIME 20000000 //nano seconds #define RECEIVER\_DELAY\_TIME 100 //nano seconds void \*Receiver(void \*param); void \*Sender(void \*param); pthread\_t receiver, sender; #define FIFO0 0 int init\_module(void) { rtl\_printf("Ready to insert\n"); rtf\_destroy(FIFO0); if(rtf\_create(FIFO0, 4000) < 0) { rtl\_printf("fifo0 create error\n"); return -1; } pthread\_create(&receiver, NULL, Receiver, NULL); pthread\_create(&sender, NULL, Sender, NULL); return 0; } void cleanup\_module(void) { pthread\_cancel(receiver); pthread\_join(receiver,NULL); pthread\_cancel(sender); pthread\_join(sender, NULL); rtf\_destroy(FIFO0); rtl\_printf("Cleaned up\n"); } /\* The following structure is a data structure of the information that needs to be transferred across the real-time fifo queue. It contains a message number (msg\_no) and a send time (send\_time). For message queues, this structure can contain any necessary information. \*/ typedef struct { unsigned int msg\_no; hrtime\_t send\_time; } data\_t;

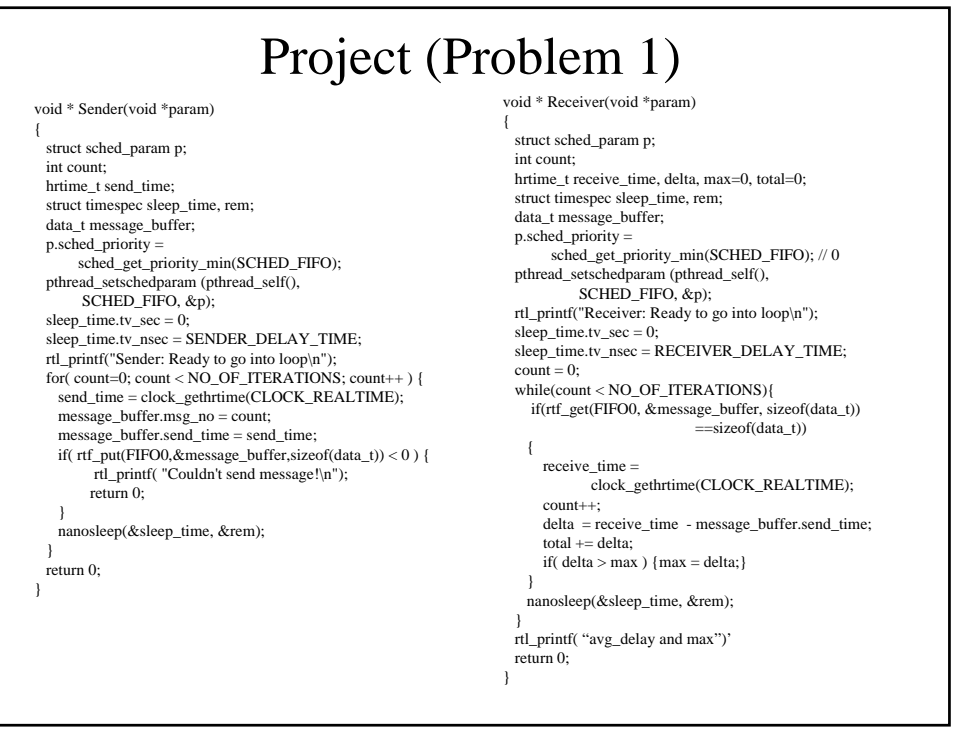

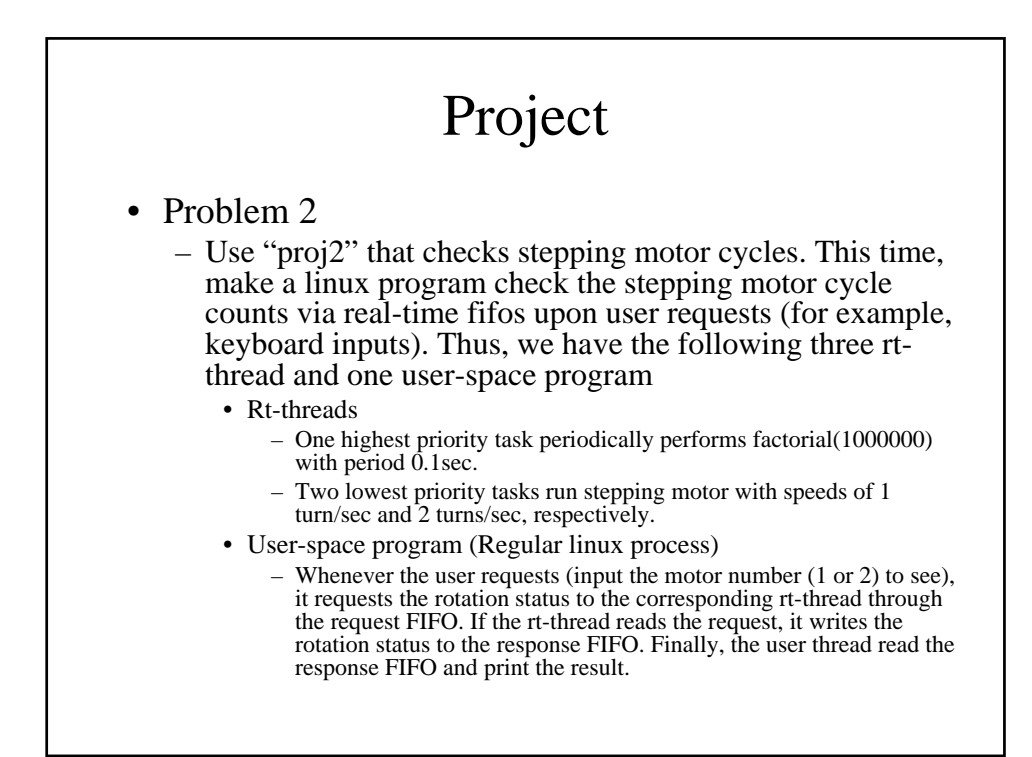

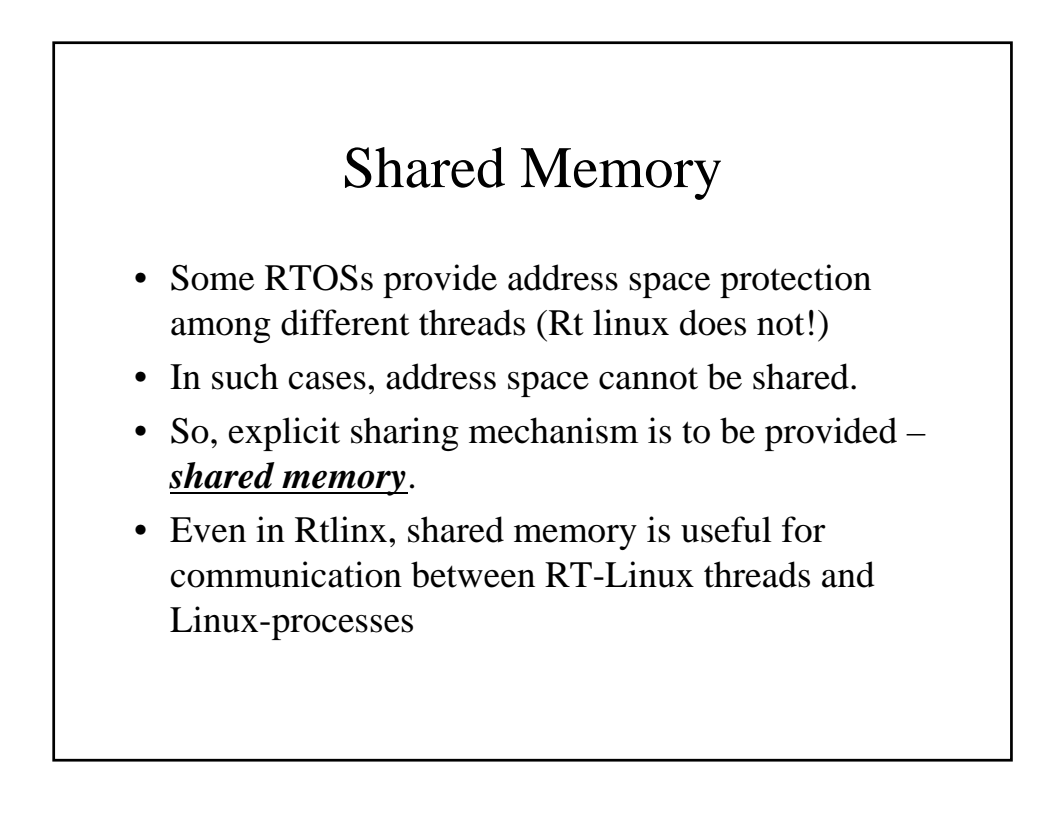

### mbuff alloc and free in RT

- In "init\_module()"
	- #include <mbuff.h>
	- $-$  ptr = (volatile char \*) mbuff\_alloc("shm\_name", size);
	- Increase reference count
- In "cleanup()"
	- mbuff\_free("shm\_name", (void \*) ptr);
	- Decrease reference count and when the count becomes zero, the memory is actually freed.
- If "ptr" is global, the allocated mbuff can be shared just like regular memory space.
- In rtlinux, if we only need to share a memory space among RT-threads, we can simply use global memory area.

# Accessing the mbuff allocated shared memory from a Linux-process

- $-$  #include  $\langle$ mbuff.h $>$
- $-$  ptr = (volatile char \*) mbuff\_alloc("shm\_name", size); • Increase reference count
- mbuff\_free("shm\_name", (void \*) ptr);
	- Decrease reference count
- The allocated mbuff can be shared just like regular memory space.
- This is a way for Rt-linux to communicate with Linux

• Problem 3

- Run "prj3\_shmem"
- Explain what is going on

#### Project (Problem 3) #include <rtl.h> #include <time.h> #include <rtl\_sched.h> #include <mbuff.h> void \*Checker(void \*param); void \*RT\_Writer(void \*param); pthread\_t checker, writer; volatile char \*my\_shm; int init\_module(void) { rtl\_printf("Ready to insert\n"); my\_shm = (volatile char \*) mbuff\_alloc("my\_shm", 1024); if(my\_shm == NULL){  $rtl$ <sub>printf</sub>("mbuff\_alloc failed\n"); return -1; }<br>sprintf((char \*)my\_shm, "hello world");<br>pthread\_create(&checker, NULL, RT\_Writer, NULL);<br>pthread\_create(&writer, NULL, RT\_Writer, NULL); return 0; } void cleanup\_module(void) { pthread\_cancel(checker); pthread\_join(checker,NULL); { } return 0; } {

pthread\_cancel(writer); pthread\_join(writer, NULL); mbuff\_free("my\_shm", (void\*)my\_shm); rtl\_printf("Cleaned up\n"); }

void \* Checker(void \*param)

struct sched\_param p; p.sched\_priority = sched\_get\_priority\_max(SCHED\_FIFO); // 1000000<br>pthread\_setschedparam (pthread\_self(),<br>SCHED\_FIFO, &p); pthread\_make\_periodic\_np (pthread\_self(), gethrtime(), 1000000000);

while(1){<br>pthread\_wait\_np();<br>rtl\_printf("Checker found `%s` in my\_shm\n", (char \*)my\_shm);

void \* RT\_Writer(void \*param) struct sched\_param p; int count;

}

p.sched\_priority =<br>sched\_get\_priority\_max(SCHED\_FIFO); // 1000000<br>pthread\_setschedparam (pthread\_self(),<br>SCHED\_FIFO, &p);<br>pthread\_make\_periodic\_np (pthread\_self(),  $gethrtime()$ , 2000000000);<br>for( count = 0; 1; count++ ) { pthread\_wait\_np(); sprintf((char \*)my\_shm, "RT\_Writer running %dth cycle", count); } return 0;

#### Project (Problem 3) #include <stdio.h> #include <mbuff.h> volatile char \*user\_shm; int main(int argc, char \*\*argv) { user\_shm = (volatile char\*) mbuff\_alloc("my\_shm",1024); if( user\_shm == NULL) { printf("mbuff\_alloc failed\n"); return -1; }  $while(1)$ { scanf("%s", user\_shm); if(strcmp((const char \*)user\_shm, "exit")==0) break; printf("User wrote `%s` to my\_shm\n", user\_shm); } mbuff\_free("my\_shm",(void\*)user\_shm); return 0; }

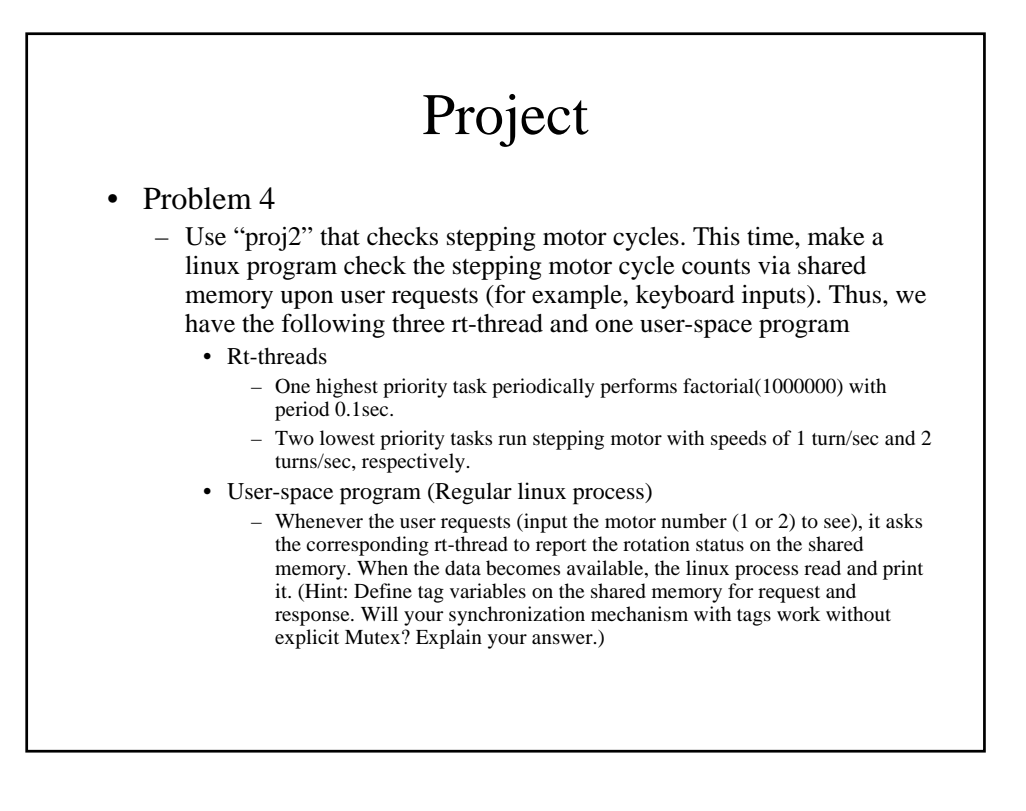

## Mutual Exclusion and Priority Inversion

#### RTOS Support • NOT necessarily responsible everything • RTOS system calls Interrupt Management rtl\_request\_irq rtl\_free\_irq rtl\_hard\_enable\_irq rtl\_hard\_disable\_irq Time Management clock\_gethrtime clock\_gettime clock\_settime gethrtime nanosleep Task Management pthread\_create pthread\_setschedparam// pri. sched pthread\_make\_periodic\_np pthread\_wait\_np pthread\_delete\_np pthread\_cancel pthread\_join Task Communication FIFO Shared Memory Signal Mutual Exclusion Lock Semaphore Device drivers rt\_com

rtsock

### Mutual Exclusion

- Some resources (e.g., a shared variable) should be shared in mutual-exclusive way
- Most RTOSs provide lock/unlock mechanism for this

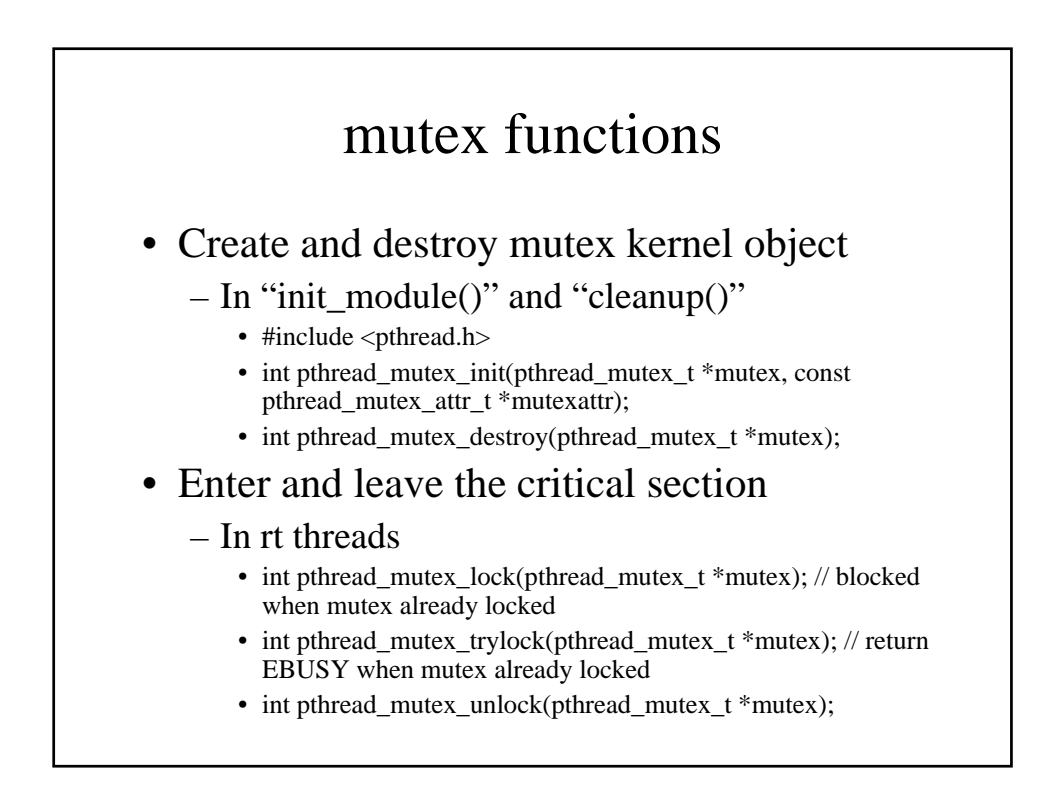

- Problem 5
	- Run "prj3\_mutex"
	- Explain the program and the results. What are differences mutual-exclusive sharing and nonmutual-exclusive sharing in this example?

# Project (Problem 5)

//#define PROTECT // include files ….. char lineString[] = "abcdefghijklmnopqrstuvwxyz 1234567890 ABCDEFGHIJKLMNOPQRSTUVWXYZ";

void \*printLine(void \*arg); #define MAX\_THREADS 3 pthread\_t thread\_id[MAX\_THREADS]; volatile char \*shm\_lineIndex; #ifdef PROTECT static pthread\_mutex\_t mutex #endif

int init\_module(void)

 $\lambda$  $r$ <sub>return</sub> 0; }

{ int arg[MAX\_THREADS], i; rtl\_printf("Ready to insert\n"); #ifdef PROTECT pthread\_mutex\_init (&mutex, NULL); #endif shm\_lineIndex = (volatile char  $*$ ) mbuff\_alloc("lineIndex", sizeof(int)); for(i=0; i<MAX\_THREADS; i++){  $arg[0] = i;$ <br>pthread\_create (&thread\_id[i], NULL, printLine, (void \*)arg); void cleanup\_module(void) { int i;

for(i=0; i< MAX\_THREADS; i++){ pthread\_cancel(thread\_id[i]); pthread\_join(thread\_id[i], NULL);

} mbuff\_free("lineIndex", (void \*)shm\_lineIndex); #ifdef PROTECT

pthread\_mutex\_destroy (&mutex); #endif rtl\_printf("Cleaned up\n");

}

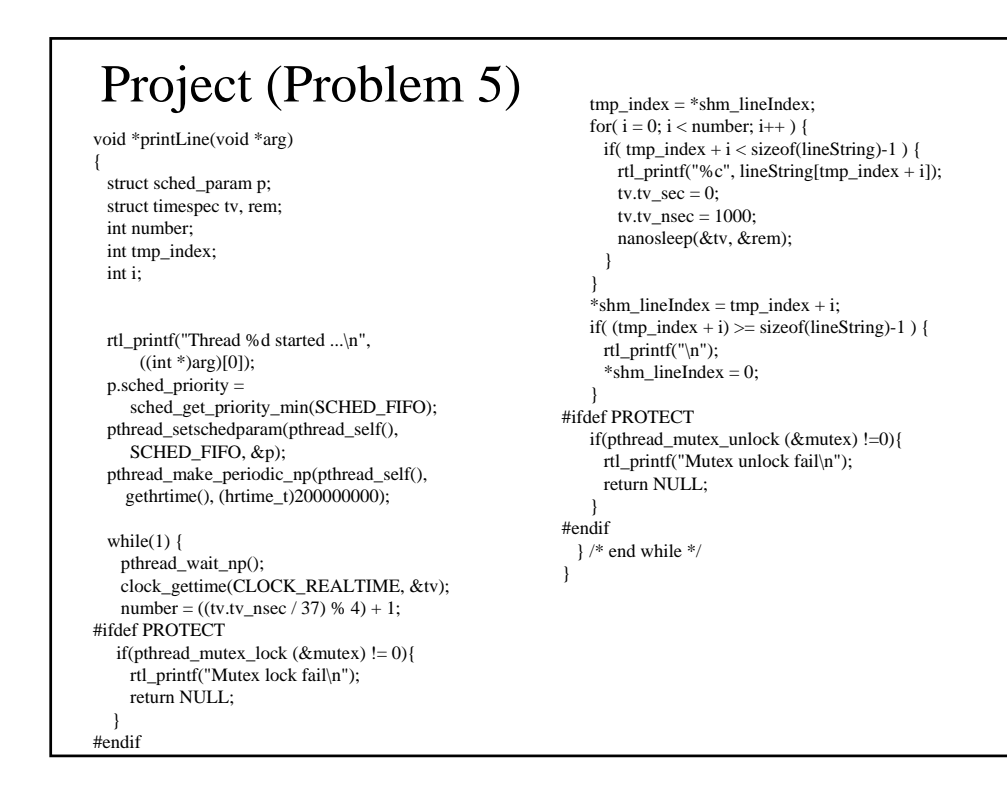

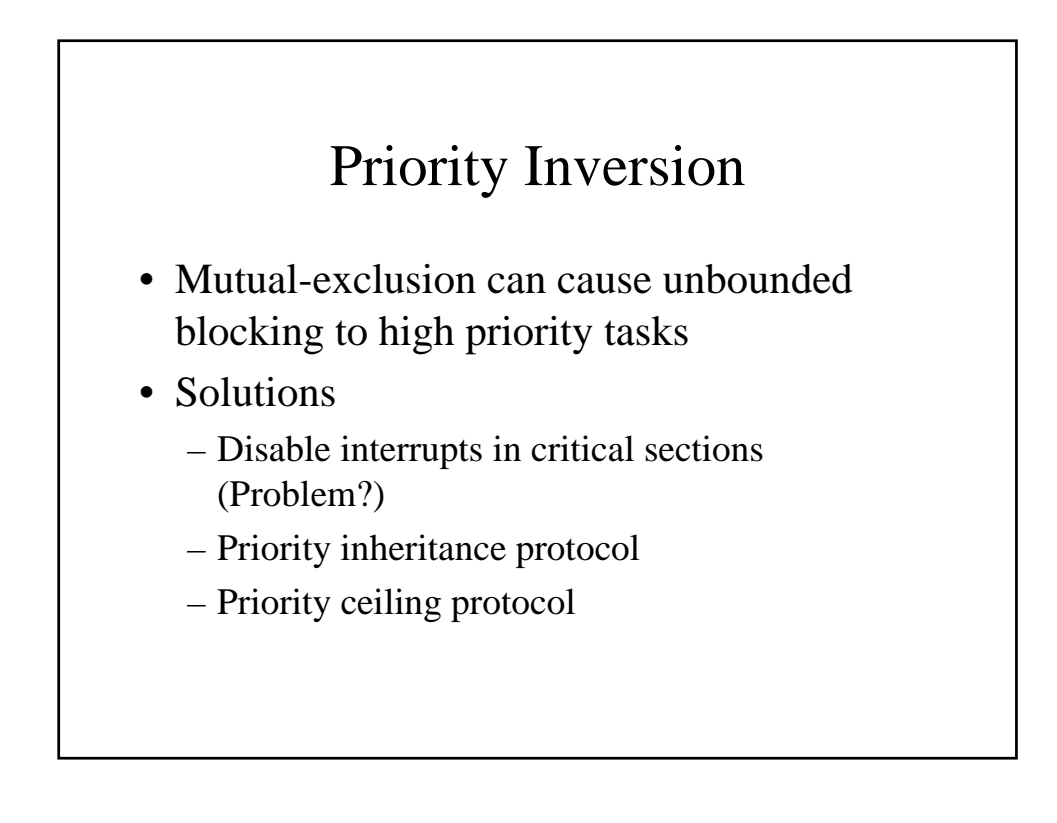

- Problem 6
	- Run "prj3\_inversion".
	- Explain the program and results. What are the average and worst case response time of the highest priority task? Explain the scenario of chained blocking in this example

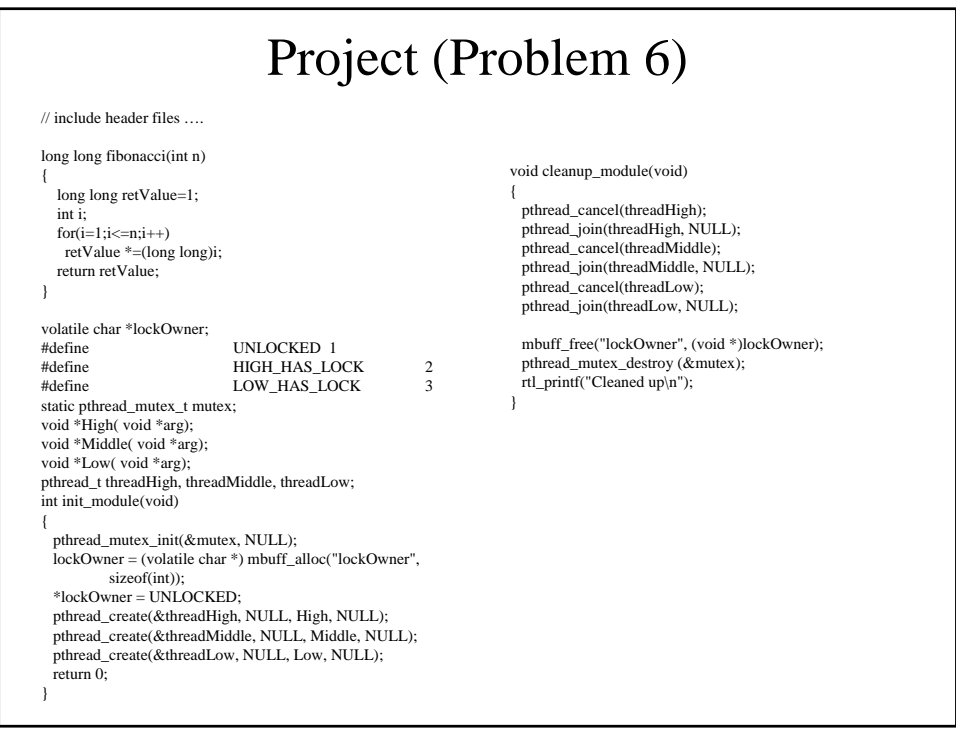

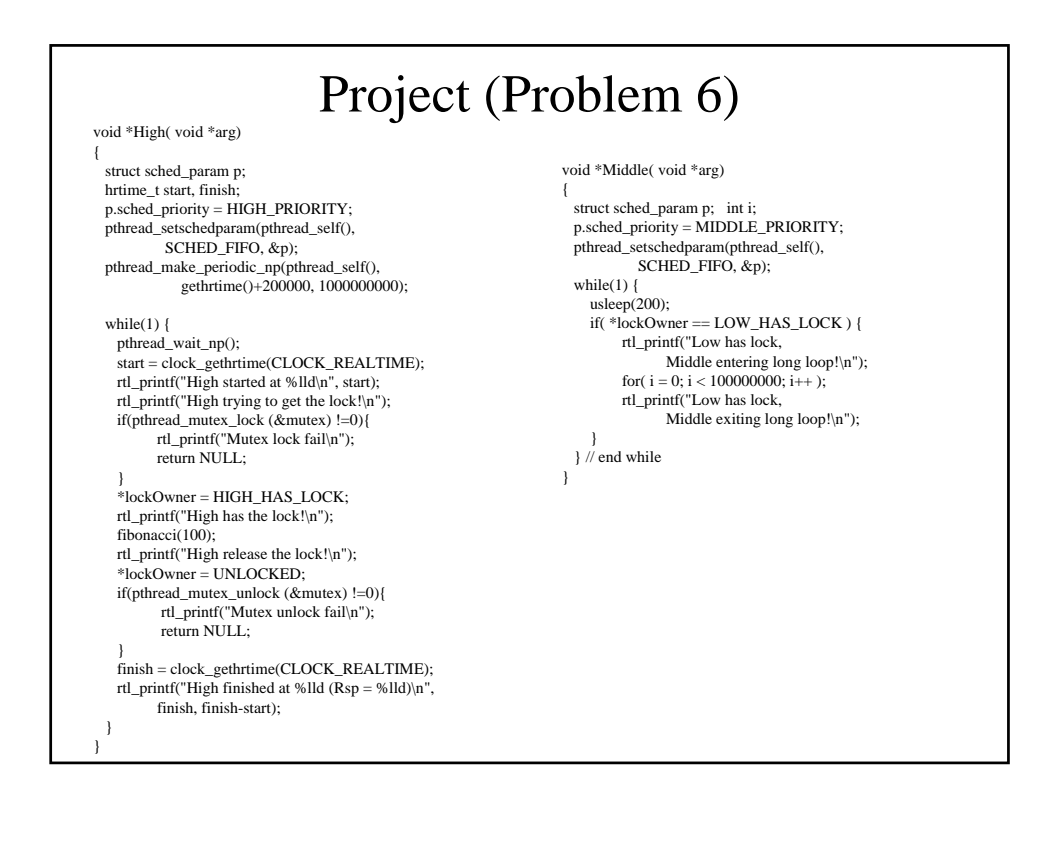

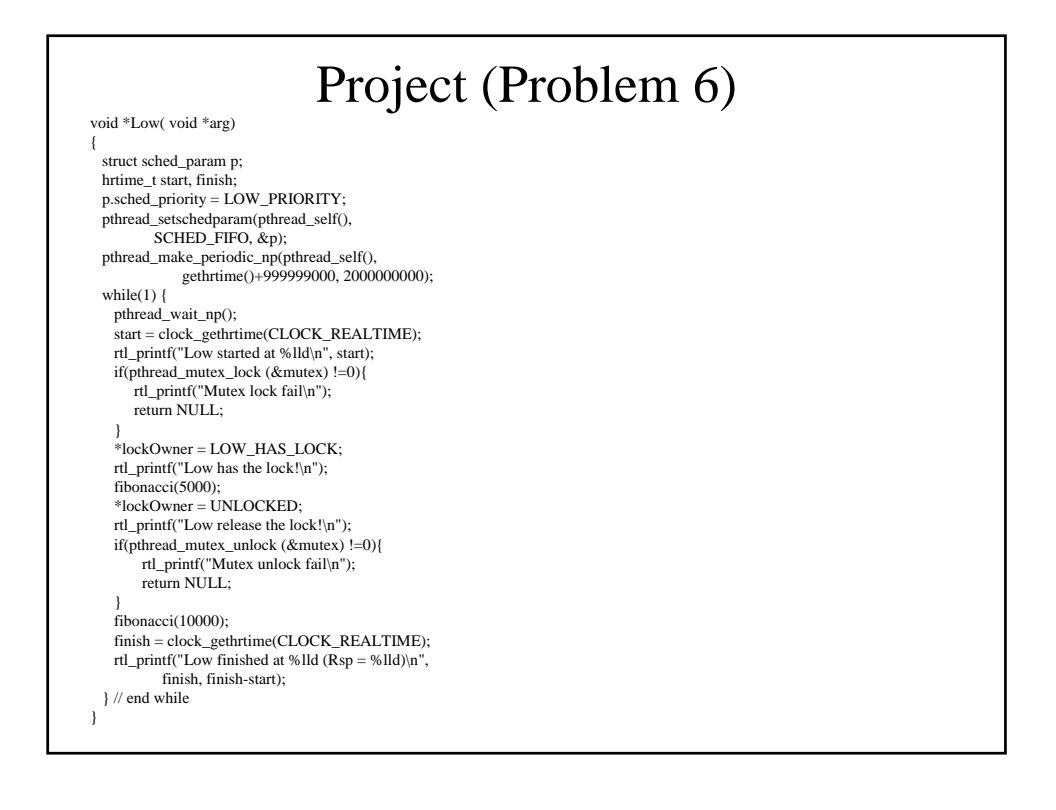

- Problem 7
	- Most of posix compliance RTOSs support priority inheritance protocol. However, it is not the case in Rt-linux. Mimic the priority inheritance protocol using pthread\_mutex\_trylock(), pthread\_getschedparam(), and pthread\_setschedparam(). Compare the results with the above. What are limitations of your implementation of priority inheritance protocol?

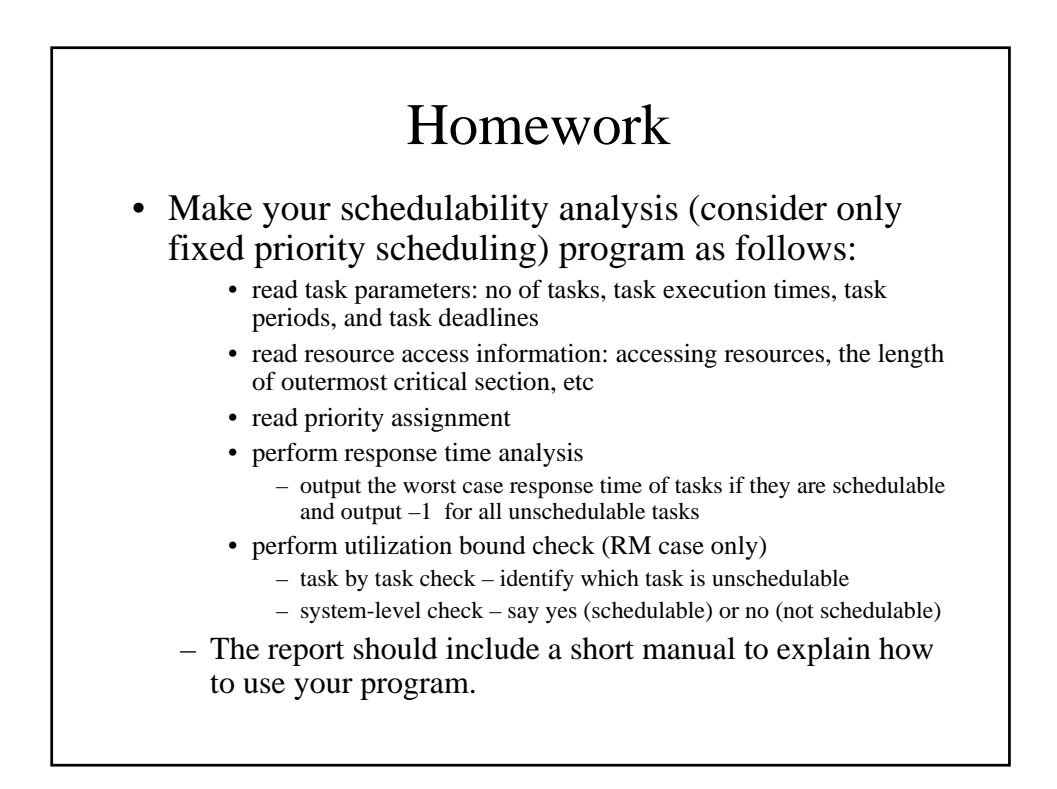